# Package 'DLPCA'

August 7, 2022

Type Package

Title The Distributed Local PCA Algorithm

Version 0.0.5

Date 2022-08-07

Maintainer Guangbao Guo <ggb11111111@163.com>

Description Algorithm to handle with optimal subset selection for distributed local principal component analysis. The philosophy of the package is described in Guo G. (2020) [<doi:10.1080/02331888.2020.1823979>](https://doi.org/10.1080/02331888.2020.1823979).

License MIT + file LICENSE

NeedsCompilation no

Author Guangbao Guo [aut, cre] (<<https://orcid.org/0000-0002-4115-6218>>), Guoqi Qian [aut], Yixiao Liu [aut], Haoyue Song [aut]

**Depends** R  $(>= 3.5.0)$ 

RoxygenNote 7.2.0

**Suggests** testthat  $(>= 3.0.0)$ 

Config/testthat/edition 3

Repository CRAN

Date/Publication 2022-08-07 02:20:02 UTC

# R topics documented:

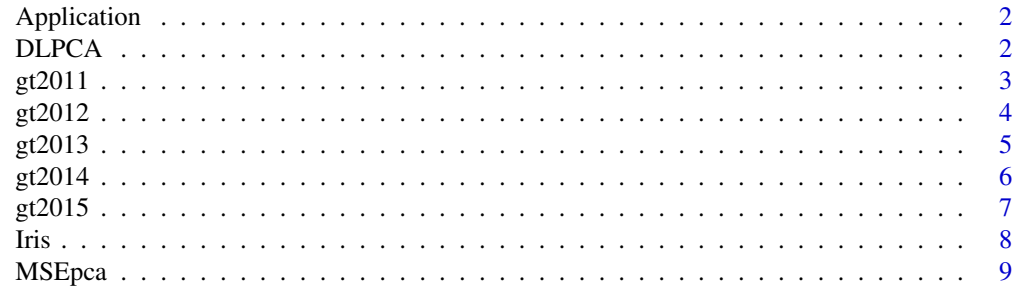

#### <span id="page-1-0"></span>**Index** [11](#page-10-0)

Application *Application*

# Description

Application data set

# Usage

data("Application")

# Format

The format is: int [1:48, 1:15] 6 9 7 5 6 7 9 9 9 4 ... - attr(\*, "dimnames")=List of 2 ..\$ : NULL ..\$ : chr [1:15] "FL" "APP" "AA" "LA" ...

# Details

It is the scoring of 15 indicators on 48 interviewees

## Examples

```
data(Application)
## maybe str(Application) ; plot(Application) ...
```
DLPCA *Distributed local PCA*

# Description

Calculate the estimator on the DLPCA method

# Usage

 $DLPCA(X = X, n = n, p = p, m = m, K = K, L = L)$ 

# Arguments

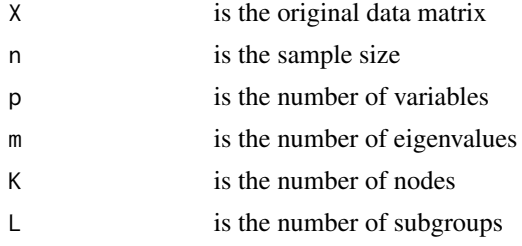

#### <span id="page-2-0"></span> $gt2011$  3

# Value

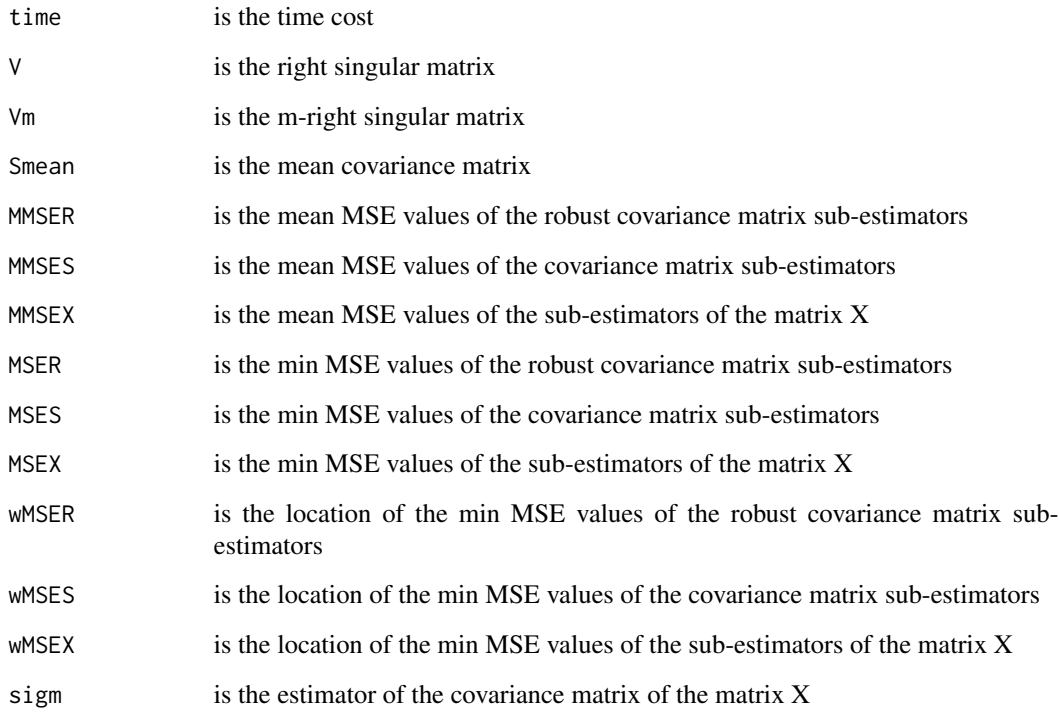

# Examples

```
data(Application)
X=Application
n=nrow(Application);p=ncol(Application)
m=5; L=4; K=4DLPCA_result=DLPCA(X=X,n=n,p=p,m=m,K=K,L=L)
```
gt2011 *Gas-Turbine CO and NOx Emission Data*

# Description

Gas-Turbine CO and NOx Emission Data in 2011

# Usage

data("gt2011")

# <span id="page-3-0"></span>Format

A data frame with 7411 observations on the following 11 variables.

- AT a numeric vector
- AP a numeric vector
- AH a numeric vector
- AFDP a numeric vector
- GTEP a numeric vector
- TIT a numeric vector
- TAT a numeric vector
- TEY a numeric vector
- CDP a numeric vector
- CO a numeric vector
- NOX a numeric vector

# Details

The dataset contains 36733 instances of 11 sensor measures aggregated over one hour, from a gas turbine located in Turkey for the purpose of studying flue gas emissions, namely CO and NOx.

#### Source

Heysem Kaya, Department of Information and Computing Sciences, Utrecht University, 3584 CC, Utrecht, The Netherlands

#### Examples

data(gt2011)

gt2012 *Gas-Turbine CO and NOx Emission Data*

# Description

Gas-Turbine CO and NOx Emission Data in 2012

#### Usage

data("gt2012")

#### <span id="page-4-0"></span> $gt2013$  5

# Format

A data frame with 7628 observations on the following 11 variables.

- AT a numeric vector
- AP a numeric vector
- AH a numeric vector
- AFDP a numeric vector
- GTEP a numeric vector
- TIT a numeric vector
- TAT a numeric vector
- TEY a numeric vector
- CDP a numeric vector
- CO a numeric vector
- NOX a numeric vector

# Details

The dataset contains 36733 instances of 11 sensor measures aggregated over one hour, from a gas turbine located in Turkey for the purpose of studying flue gas emissions, namely CO and NOx.

#### Source

Heysem Kaya, Department of Information and Computing Sciences, Utrecht University, 3584 CC, Utrecht, The Netherlands

#### Examples

data(gt2012)

gt2013 *Gas-Turbine CO and NOx Emission Data*

# Description

Gas-Turbine CO and NOx Emission Data in 2013

#### Usage

data("gt2013")

# <span id="page-5-0"></span>Format

A data frame with 7152 observations on the following 11 variables.

- AT a numeric vector
- AP a numeric vector
- AH a numeric vector
- AFDP a numeric vector
- GTEP a numeric vector
- TIT a numeric vector
- TAT a numeric vector
- TEY a numeric vector
- CDP a numeric vector
- CO a numeric vector
- NOX a numeric vector

# Details

The dataset contains 36733 instances of 11 sensor measures aggregated over one hour, from a gas turbine located in Turkey for the purpose of studying flue gas emissions, namely CO and NOx.

#### Source

Heysem Kaya, Department of Information and Computing Sciences, Utrecht University, 3584 CC, Utrecht, The Netherlands

#### Examples

data(gt2013)

gt2014 *Gas-Turbine CO and NOx Emission Data*

# Description

Gas-Turbine CO and NOx Emission Data in 2014

#### Usage

data("gt2014")

#### <span id="page-6-0"></span>gt2015  $\sigma$  7

# Format

A data frame with 7158 observations on the following 11 variables.

- AT a numeric vector
- AP a numeric vector
- AH a numeric vector
- AFDP a numeric vector
- GTEP a numeric vector
- TIT a numeric vector
- TAT a numeric vector
- TEY a numeric vector
- CDP a numeric vector
- CO a numeric vector
- NOX a numeric vector

# Details

The dataset contains 36733 instances of 11 sensor measures aggregated over one hour, from a gas turbine located in Turkey for the purpose of studying flue gas emissions, namely CO and NOx.

#### Source

Heysem Kaya, Department of Information and Computing Sciences, Utrecht University, 3584 CC, Utrecht, The Netherlands

#### Examples

data(gt2014)

gt2015 *Gas-Turbine CO and NOx Emission Data*

# Description

Gas-Turbine CO and NOx Emission Data in 2015

#### Usage

data("gt2015")

# <span id="page-7-0"></span>Format

A data frame with 7384 observations on the following 11 variables.

- AT a numeric vector
- AP a numeric vector
- AH a numeric vector
- AFDP a numeric vector
- GTEP a numeric vector
- TIT a numeric vector
- TAT a numeric vector
- TEY a numeric vector
- CDP a numeric vector
- CO a numeric vector
- NOX a numeric vector

# Details

The dataset contains 36733 instances of 11 sensor measures aggregated over one hour, from a gas turbine located in Turkey for the purpose of studying flue gas emissions, namely CO and NOx.

# Source

Heysem Kaya, Department of Information and Computing Sciences, Utrecht University, 3584 CC, Utrecht, The Netherlands

#### Examples

data(gt2015)

Iris *Iris*

# Description

Iris data set

#### Usage

data("Iris")

#### <span id="page-8-0"></span>MSEpca 9

# Format

A data frame with 150 observations on the following 5 variables.

Sepal.length a numeric vector Sepal.width a numeric vector Petal.length a numeric vector Petal.width a numeric vector Species a character vector

# Details

It contains 150 samples with 5 variables

# Source

Gaspar peninsula in Canada

# Examples

```
data(Iris)
## maybe str(Iris) ; plot(Iris) ...
```
MSEpca *MSE on PCA*

# Description

Caculate the MSE value on PCA

# Usage

 $MSEpca(V = V, X = X, n = n, p = p, m = m, K = K, L = L)$ 

# Arguments

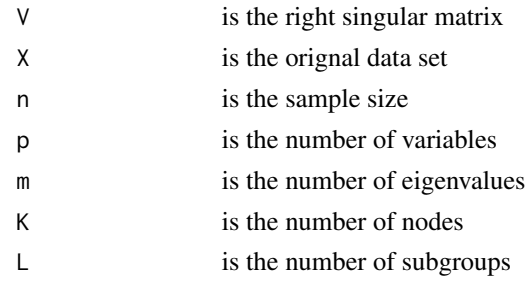

# Value

MSEpca the MSE value on PCA

10 MSEpca

# Examples

```
data(Application)
X=Application
n=nrow(Application);p=ncol(Application)
m=5; L=4; K=4DLPCA_result=DLPCA(X=X,n=n,p=p,m=m,K=K,L=L)
V=DLPCA_result$V
MSEpca_result=MSEpca(V=V,X=X,n=n,p=p,m=m,K=K,L=L)
MSE_PCA=MSEpca_result$MSEpca
```
# <span id="page-10-0"></span>Index

∗ datasets Application, [2](#page-1-0) gt2011, [3](#page-2-0) gt2012, [4](#page-3-0) gt2013, [5](#page-4-0) gt2014, [6](#page-5-0) gt2015, [7](#page-6-0) Iris, [8](#page-7-0) Application, [2](#page-1-0) DLPCA, [2](#page-1-0) gt2011, [3](#page-2-0) gt2012, [4](#page-3-0) gt2013, [5](#page-4-0) gt2014, [6](#page-5-0) gt2015, [7](#page-6-0) Iris, [8](#page-7-0)

MSEpca, [9](#page-8-0)